## Table des matières

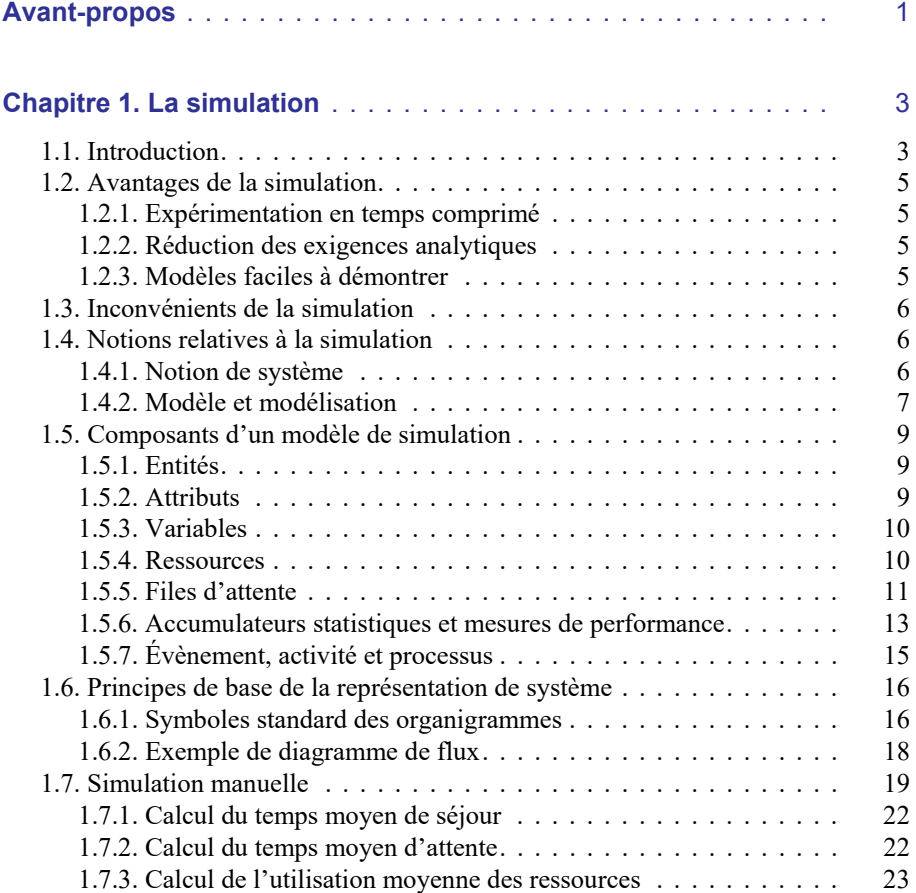

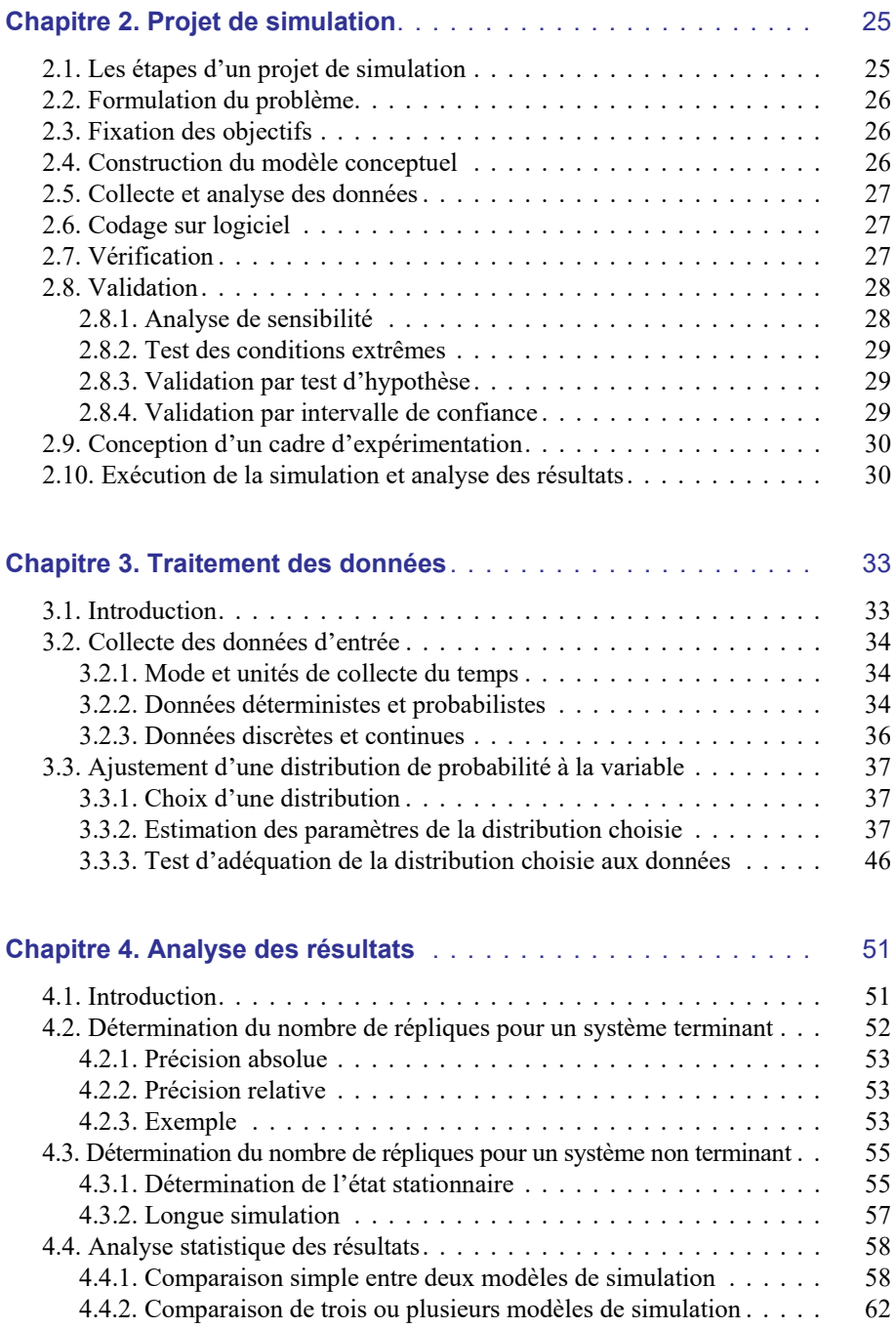

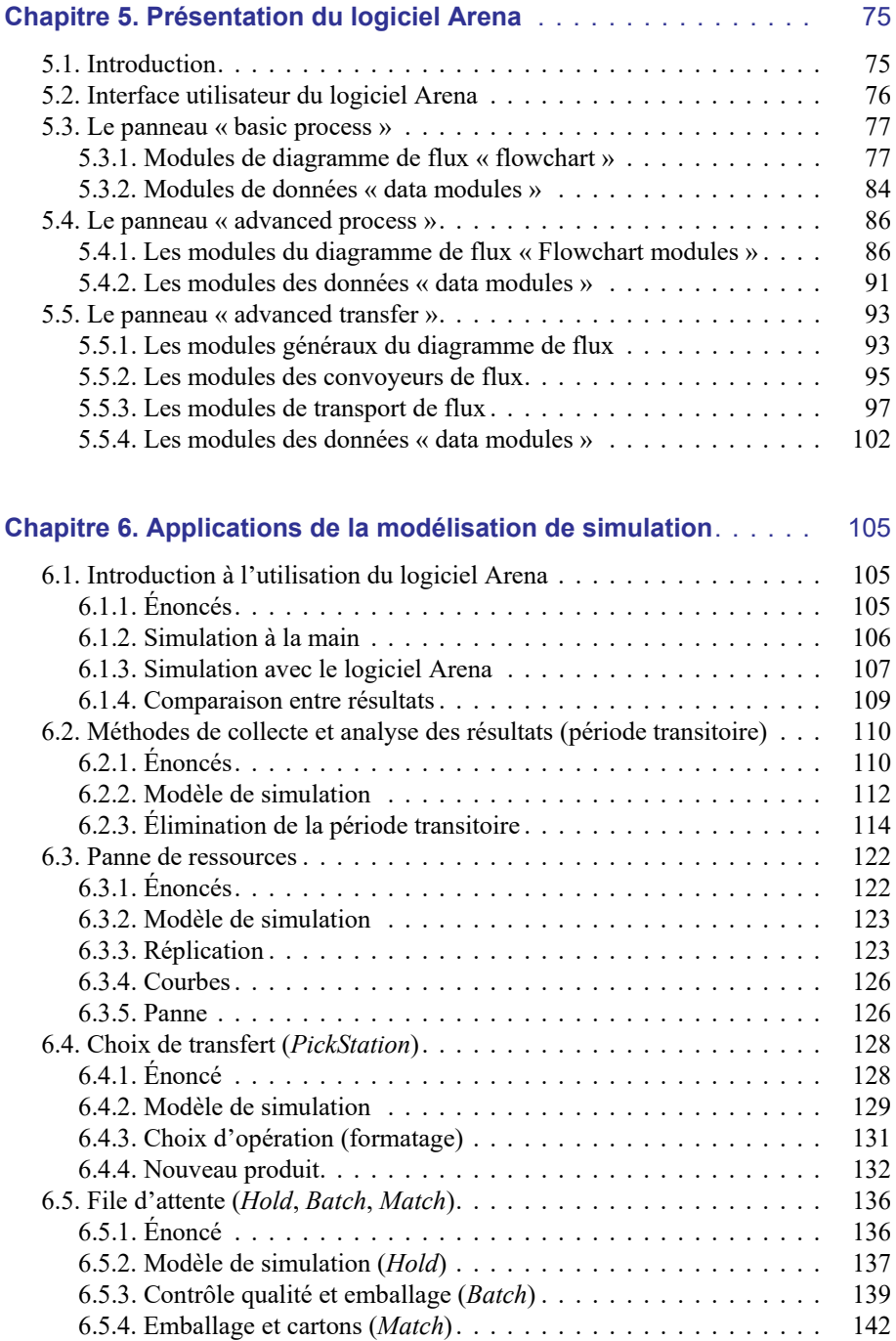

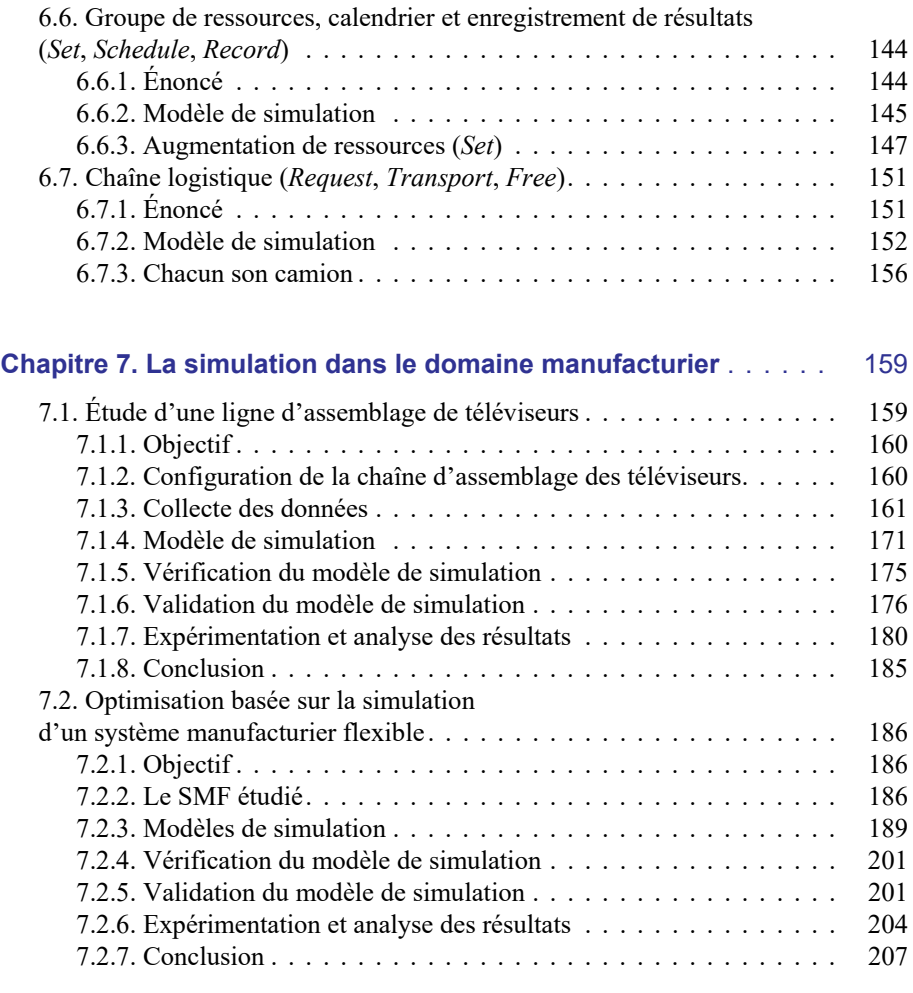

## **Chapitre 8. La simulation dans le domaine de la santé :**

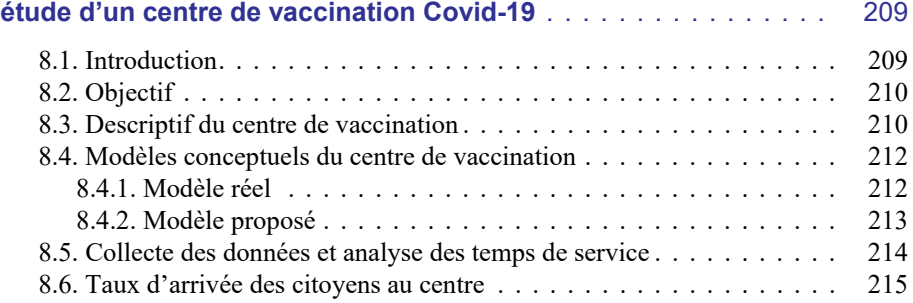

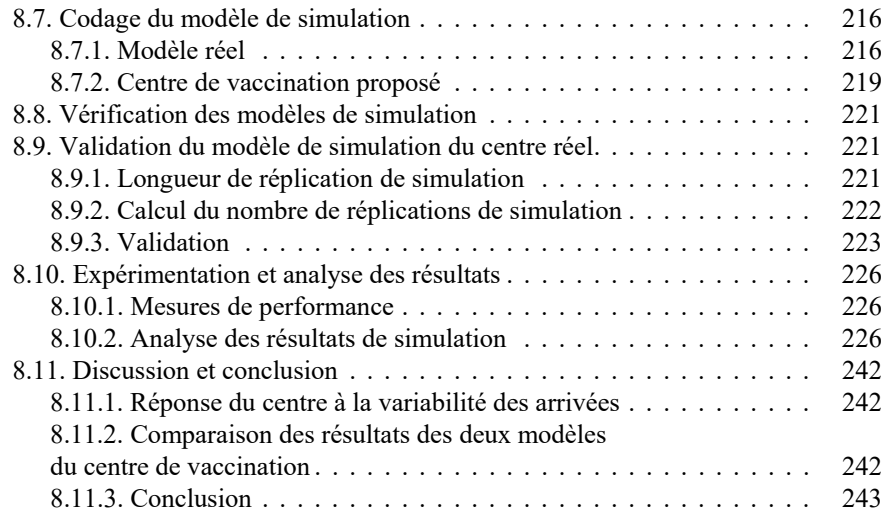

## **Chapitre 9. La simulation dans la chaîne logistique : optimisation des émissions CO2 d'une chaîne logistique mutualisée** . . . . . . . 245

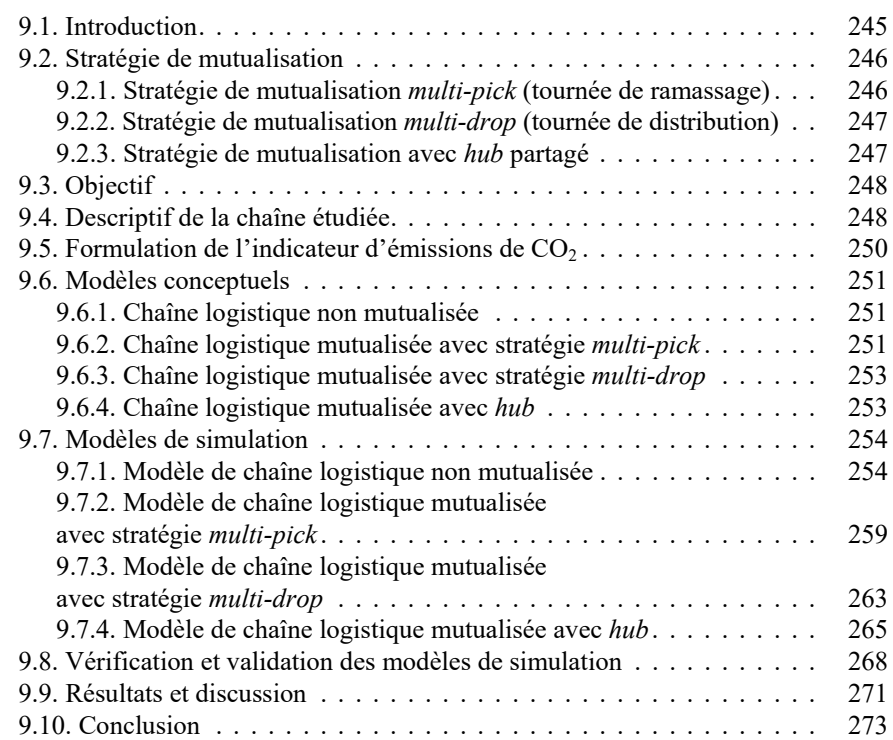

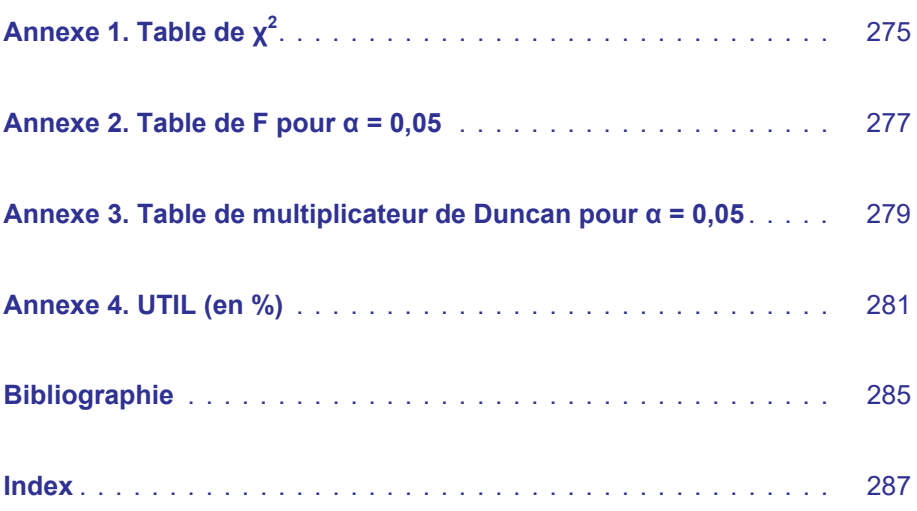